## **Grouper hook which adds link to UI**

```
Wiki 
 Home
             Grouper Release 
             Announcements
                                        Grouper 
                                        Guides
                                                      Grouper Deployment 
                                                      Guide
                                                                             Community 
                                                                             Contributions
                                                                                                   Internal Developer 
                                                                                                   Resources
A hook could add a link to the UI. You need patch: grouper_v2_4_0_ui_patch_23
Compile this class in the API:
 /**
   * Copyright 2014 Internet2
  *
   * Licensed under the Apache License, Version 2.0 (the "License");
   * you may not use this file except in compliance with the License.
   * You may obtain a copy of the License at
  *
      http://www.apache.org/licenses/LICENSE-2.0
  *
   * Unless required by applicable law or agreed to in writing, software
   * distributed under the License is distributed on an "AS IS" BASIS,
   * WITHOUT WARRANTIES OR CONDITIONS OF ANY KIND, either express or implied.
   * See the License for the specific language governing permissions and
   * limitations under the License.
   */
 /*
   */
 package edu.internet2.middleware.grouper.hooks.examples;
 import edu.internet2.middleware.grouper.hooks.MembershipHooks;
 import edu.internet2.middleware.grouper.hooks.beans.GrouperContextType;
 import edu.internet2.middleware.grouper.hooks.beans.GrouperContextTypeBuiltIn;
 import edu.internet2.middleware.grouper.hooks.beans.HooksContext;
 import edu.internet2.middleware.grouper.hooks.beans.HooksMembershipChangeBean;
 import edu.internet2.middleware.grouper.util.GrouperUtil;
 /**
   * group hook to put message on screen
  */
 public class MembershipHooksImplScreenMessageExample extends MembershipHooks {
    /**
 * *
     * @see edu.internet2.middleware.grouper.hooks.MembershipHooks#membershipPreAddMember(edu.internet2.
 middleware.grouper.hooks.beans.HooksContext, edu.internet2.middleware.grouper.hooks.beans.
 HooksMembershipChangeBean)
     */
    @Override
    public void membershipPreAddMember(HooksContext hooksContext, HooksMembershipChangeBean preAddMemberBean) {
      GrouperContextType grouperContextType = hooksContext.getGrouperContextType();
      //only care about this if not grouper loader
      if (GrouperContextTypeBuiltIn.GROUPER_UI.equals(grouperContextType)) {
        if (preAddMemberBean.getGroup().getName().startsWith("test:")) {
          addMessageToScreen("Here is <a href=\"http://www.yahoo.com\">link</a>");
        }
      }
    }
    /**
     * @param message
     */
    public static void addMessageToScreen(String message) {
      Class<?> grouperUiHookShimClass = null;
```

```
 try {
      Class.forName("edu.internet2.middleware.grouper.grouperUi.beans.json.GuiResponseJs");
      grouperUiHookShimClass = Class.forName("edu.internet2.middleware.grouper.ui.hooks.GrouperUiHookShim");
     \frac{1}{\pi} in ui
     } catch (Exception e) {
       // not ui
      return;
     }
     // call class that is compiled with UI stuff
    // bootstrap alert type can be: "primary", "secondary", "success", "danger", "warning", "info", "light", 
"dark"
    GrouperUtil.callMethod(grouperUiHookShimClass, "addMessageToScreen", 
         GrouperUtil.toSet(String.class, String.class), GrouperUtil.toSet("primary", message));
  }
}
```
## Configure in grouper.properties:

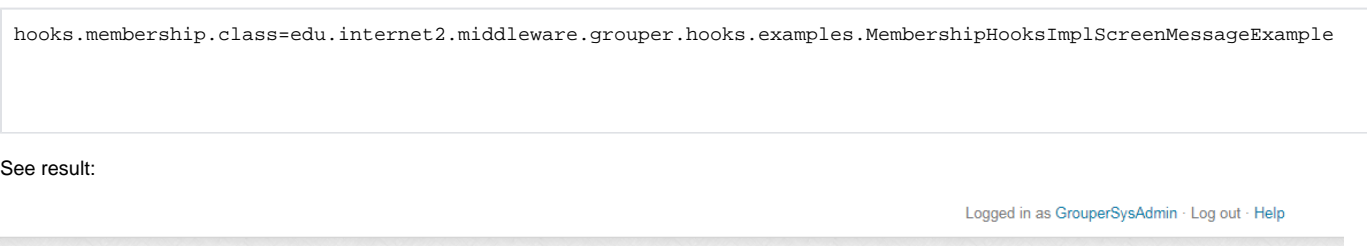

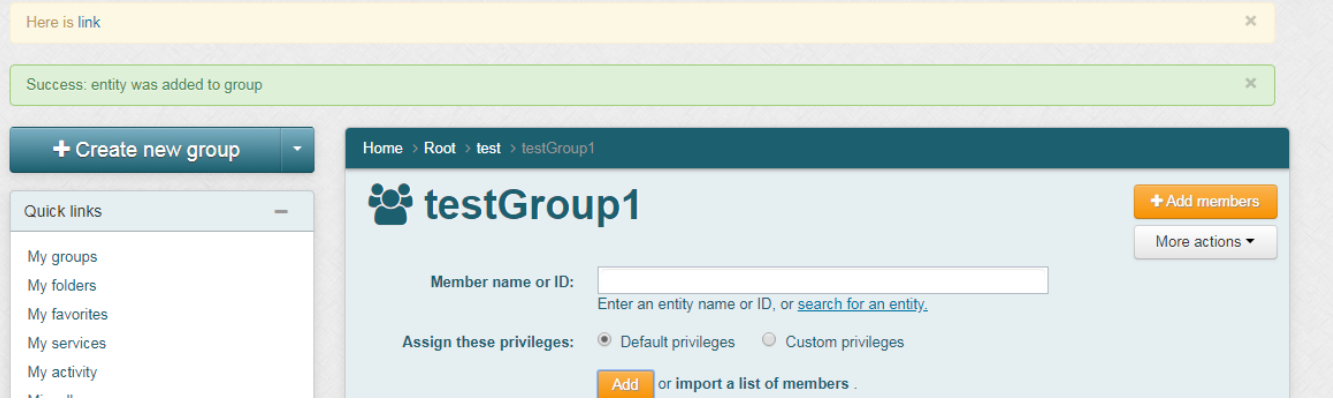